VB PDF

https://www.100test.com/kao\_ti2020/137/2021\_2022\_VB\_E5\_9B\_B E\_E5\_83\_8F\_E5\_A4\_c97\_137660.htm

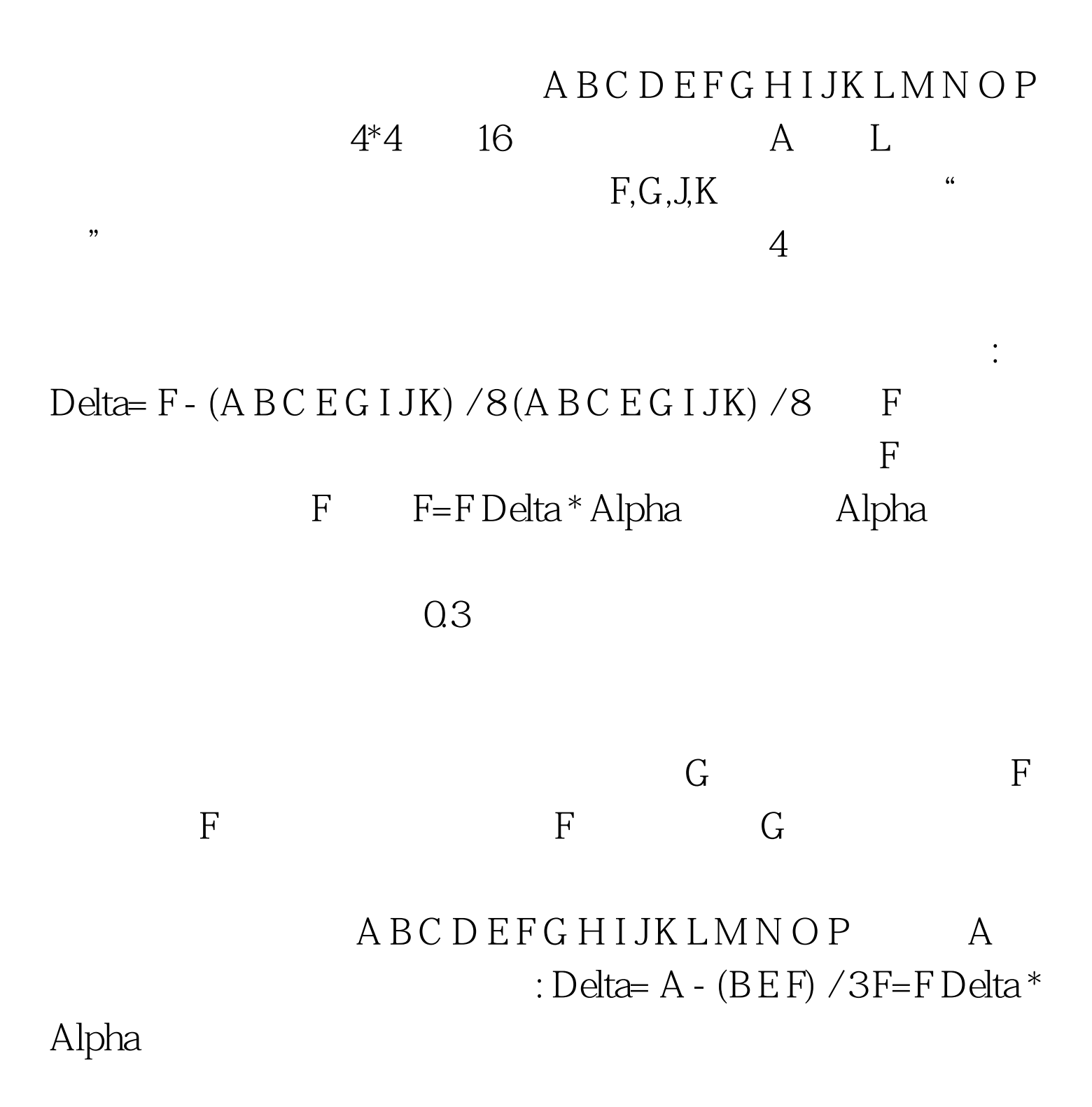

Public Sub Sharp(Optional ByVal SharpDgree As Single = 0.3) Dim X As Long Dim Y As Long Dim Ix As Long Dim Iy As Long Dim Diff As Long Dim Diff1 As Long Dim Div1 As Single Dim Div2 As Single Dim Max As Long On Error  $G$ oTo ErrLine Max =  $255$ Done = False TimeFilter = timeGetTime TemplateSize = 1 Sensitivity = Sensitivity \* 9 Div1 = 1 SharpDgree Div2 = -SharpDgree /  $3$  For  $X =$  0 To OutPutWid - 1 For  $Y =$  0 To OutPutHei -  $1 RR = ColOut(Q, X, Y) * Div1 GG = ColOut(1, X, Y)$  $*$  Div1 BB = ColOut(2, X, Y)  $*$  Div1 Ix = X 1 Iy = Y 1 R = ColOut(0, Ix, Iy)  $R = R$  ColOut(Q X, Iy) ColOut(Q Ix, Y)  $G =$  ColOut(1, Ix, Iy)  $G = G$  ColOut(1, X, Iy) ColOut(1, Ix, Y)  $B = ColOut(2, Ix, Iy)$  B  $= B \text{ColOut}(2, X, Iy) \text{ColOut}(2, Ix, Y) R = R * Div2G = G * Div2B$  $= B * Div2RR = RR R GG = GG G BB = BB B If RR If RR > Max$ Then  $RR = Max If GG$  If  $GG > Max Then$   $GG = Max$  If  $BB >$ Max Then  $BB = Max ColOut(Q, X, Y) = RR ColOut(1, X, Y) = GG$  $ColOut(2, X, Y) = BB$  Next Next Done = True TimeFilter = timeGetTime - TimeFilter Exit Sub ErrLine: Done = True MsgBox Err.Description End Sub

 $255$  0

Public TimeFilter As Long Dim RR As Long http://www.php?unkar.com

GG As Long https://www.bim BB As Long

 $A B C D E F G H I J K L M N O P$   $F = (A B C)$  $EFGIJK) / 9G = (BCDFGHJKL) / 9...$ 

A B C D E F G H I J K L M N O P F  $A, B, C, E, G, I, J, K$  $B, C, D, F, H, J, K, L$  $E, F, G, I, K, M, N, O$  $F,G,H,J,L,N,O,P$ 

127 A B C D E F G  $H I J K I M N O P$  "  $A=B-A$  127 $B=C-B$  127 $C=D-C$  127... A=E-A 127 B=F-B 127 C=G-C 127...  $\overline{a}$  and  $\overline{a}$  and  $\dots$  8 3  $\mu$  , and  $\mu$  is the set of  $\mu$  of  $\mu$  of  $\mu$  or  $\mu$  or  $\mu$  or  $\mu$  or  $\mu$  or  $\mu$  or  $\mu$  or  $\mu$  or  $\mu$  or  $\mu$  or  $\mu$  or  $\mu$  or  $\mu$  or  $\mu$  or  $\mu$  or  $\mu$  or  $\mu$  or  $\mu$  or  $\mu$  or  $\mu$  or  $\mu$  or  $\mu$  or Public Sub Emboss(Optional EmbossDirection As Integer, Optional Lighteness As Integer) ...

这几个滤镜的算法都比较简单,很容易用VB来实现。 100Test

www.100test.com